Межгосударственное образовательное учреждение высшего образования «Белорусско-Российский университет»

**УТВЕРЖДАЮ** Первый пророктор Белорусско-Российского университета ИЗ НО.В. Машин  $\frac{85}{0}$  08 2021 r.

Документ подписан<br>простой электронной подписью <u>«эт» со 2021 г.</u><br>Регистрационный № УД-130302 (6.1.0.6 ) Информация о владельце: ФИО: Лустенков Михаил Евгеньевич Должность: Ректор Дата:10.11.2023 ЭЛЕКТРОТЕХНИЧЕСКИЕ ЧЕРТЕЖИ И СХЕМЫ

# РАБОЧАЯ ПРОГРАММА ДИСЦИПЛИНЫ

Направление подготовки 13.03.02 Электроэнергетика и электротехника

Направленность (профиль) Электрооборудование автомобилей и электромобили

#### Квалификация Бакалавр

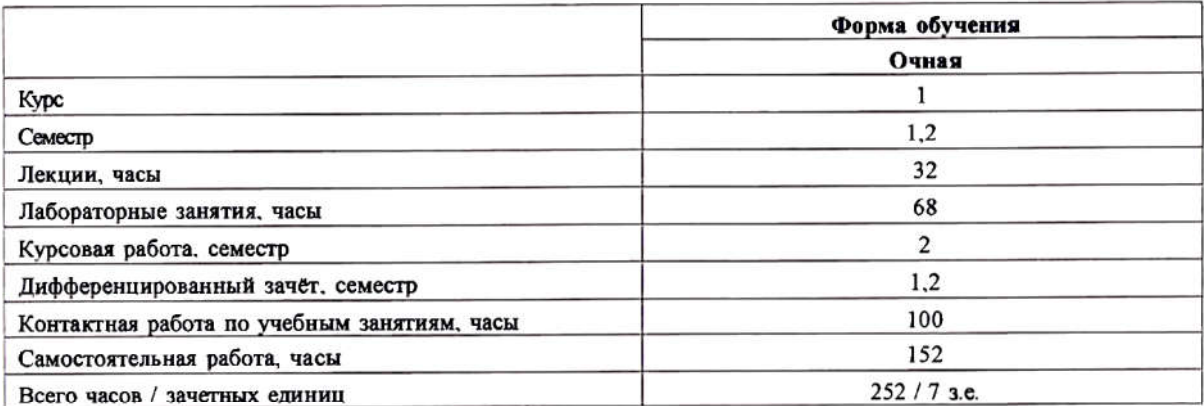

Кафедра-разработчик программы: Электропривод и автоматизация промышленных установок

Составитель: старший преподаватель Третьяков А.С.

Могилев, 2021

Рабочая программа составлена в соответствии с федеральным государственным образовательным стандартом высшего образования - бакалавриат по направлению подготовки 13.03.02 Электроэнергетика и электротехника № 144 от 28.02.2018 г., учебным планом рег. № 130302-5.1 от 30.08.2021 г. протокол №1.

Рассмотрена и рекомендована к утверждению кафедрой «Электропривод и автоматизация промышленных установок»

30.08.2021 г., протокол № 1.

Зав. кафедрой

Г.С. Леневский

Одобрена и рекомендована к утверждению Научно-методическим советом Белорусско-Российского университета

30.08.2021 г., протокол № 1.

Зам. председателя Научно-методического совета

С.А. Сухоцкий

Репензент:

производственного унитарного предприятия А.В. Яровой. директор частного «Инвестпрограмма»

Ведущий библиотекарь

Начальник учебно-методического отдела

O.C. CLEYSCHOBA В.А. Кемова

# **1 ПОЯСНИТЕЛЬНАЯ ЗАПИСКА**

### **1.1 Цель учебной дисциплины**

Целью преподавания дисциплины «Электротехнические чертежи и схемы» является приобретение студентами знаний и умений по созданию и оформлению конструкторской документации любой сложности для электромеханических систем.

Достижение этой цели обеспечивается всем комплексом учебных занятий по дисциплине: лекционным курсом, лабораторным практикумом, а также самостоятельной работой.

### **1.2 Планируемые результаты изучения дисциплины**

В результате освоения учебной дисциплины студент должен **знать**:

Основные методы, методики и способы создания и оформления конструкторской документации любой сложности для электромеханических систем;

**уметь**:

применять полученные знания при исследовании и синтезе специальных систем автоматического управления;

### **владеть**:

навыками разработки конструкторских документов любой сложности.

### **1.3 Место учебной дисциплины в системе подготовки студента**

Дисциплина относится к Блоку 1 "Дисциплины (модули)" (обязательная часть блока 1 – Б1.О6).

Для усвоения данной дисциплины необходимы знания и практические навыки, приобретенные в рамках средней школы.

Перечень учебных дисциплин (циклов дисциплин), которые будут опираться на данную дисциплину:

- «Компьютерные технологии»;

- «Компьютерные системы»;

- «Основы инженерного проектирования в специальности»;

- «Системы автоматического проектирования электрооборудования».

Кроме того, результаты, полученные при изучении дисциплины на лабораторных занятиях будут применены при прохождении производственных практик, выполнении расчетно-графических заданий, курсовых работ (проектов), а также при подготовке выпускной квалификационной работы и дальнейшей профессиональной деятельности.

### **1.4 Требования к освоению учебной дисциплины**

Освоение данной учебной дисциплины должно обеспечивать формирование следующих компетенций:

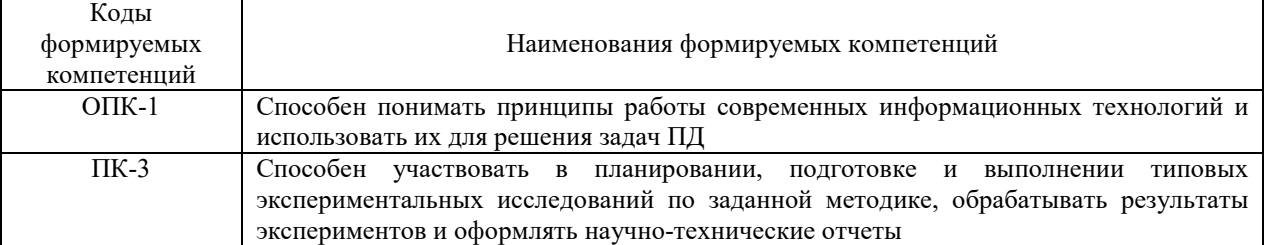

# **2 СТРУКТУРА И СОДЕРЖАНИЕ ДИСЦИПЛИНЫ**

Вклад дисциплины в формирование результатов обучения выпускника (компетенций) и достижение обобщенных результатов обучения происходит путём освоения содержания обучения и достижения частных результатов обучения, описанных в данном разделе.

# **2.1 Содержание учебной дисциплины**

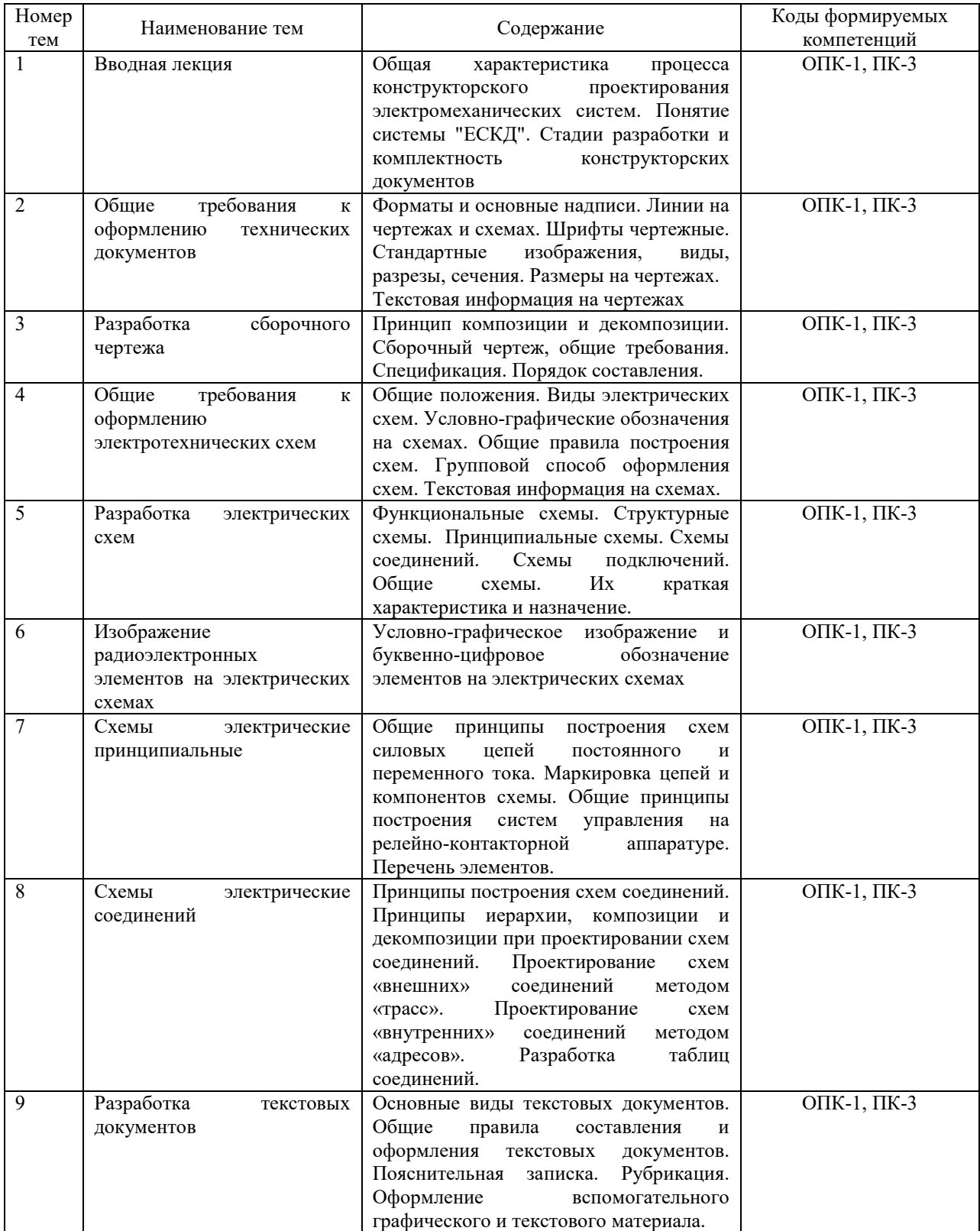

# **2.2 Учебно-методическая карта учебной дисциплины**

# **1 семестр**

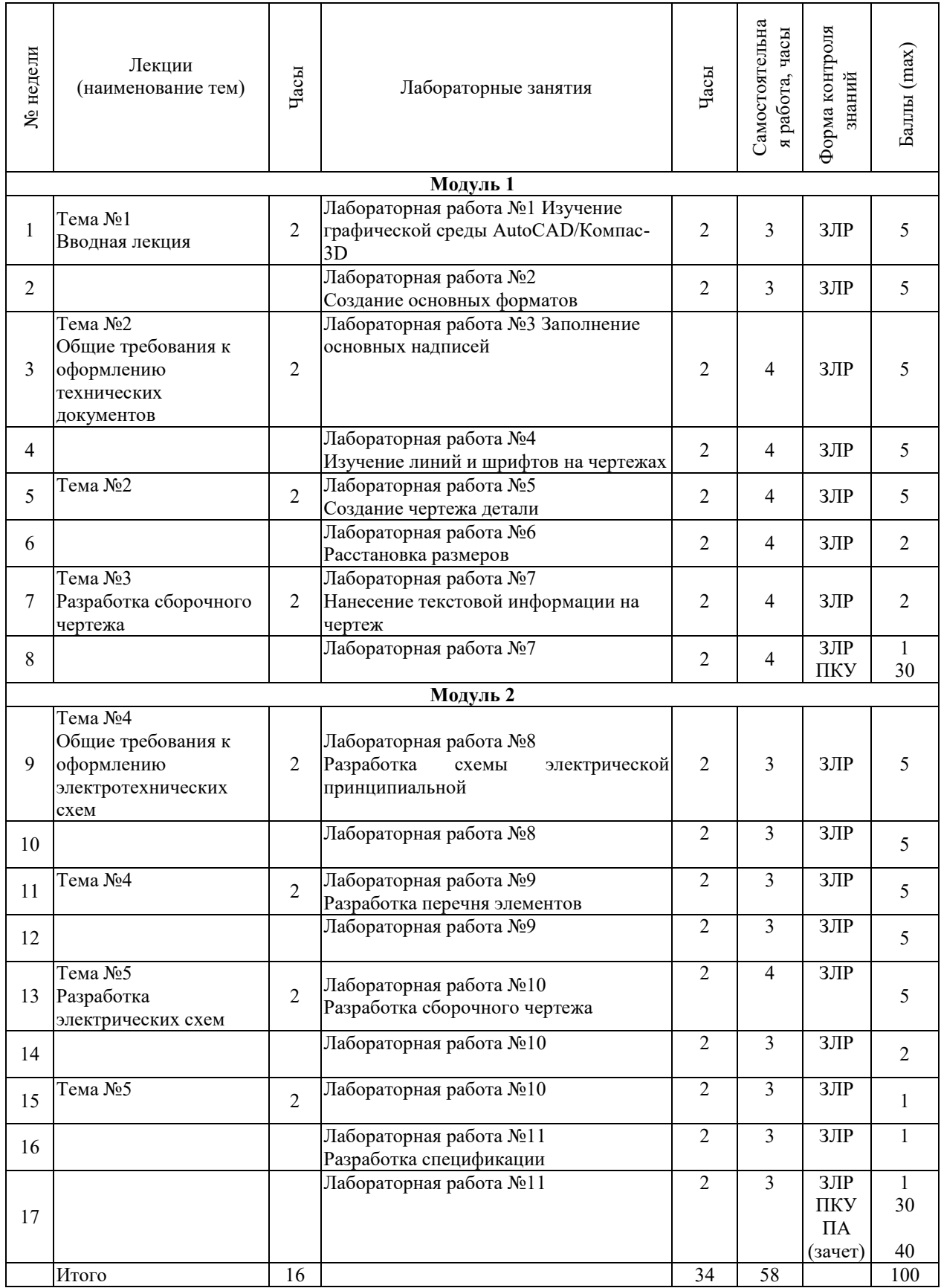

# **2 семестр**

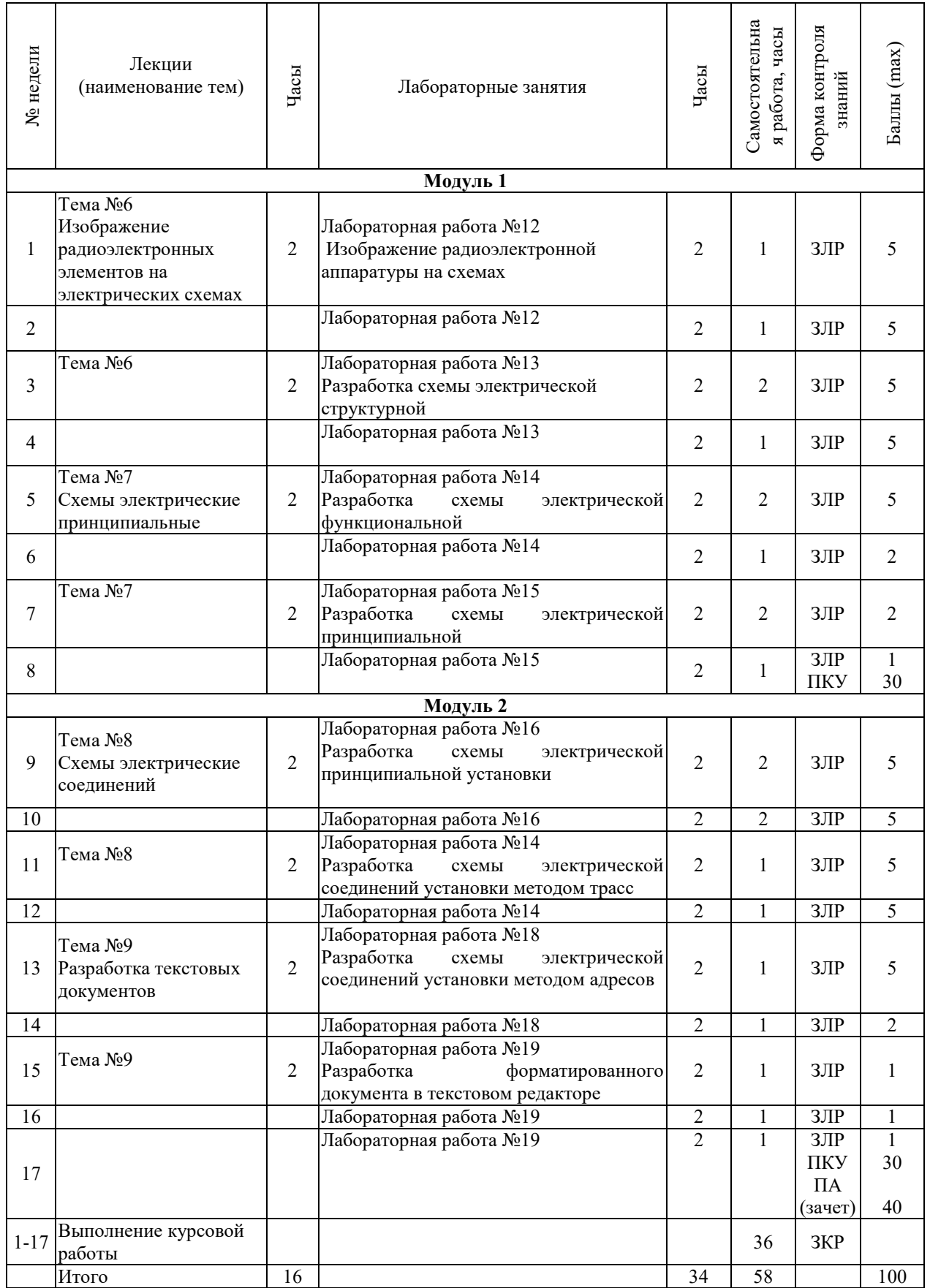

Принятые обозначения:

ЗЛР – защита лабораторной работы;

ПКУ – промежуточный контроль успеваемости;

ПА – промежуточная аттестация.

ЗКР – защита курсовой работы.

Итоговая оценка определяется как сумма текущего контроля и промежуточной аттестации и соответствует баллам:

Дифференцированный зачет

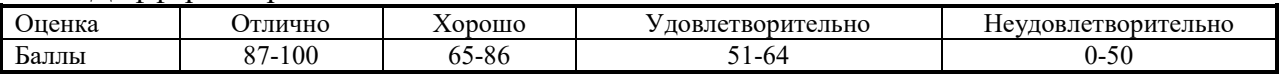

### **2.3 Требования к курсовой работе**

Целью курсового проектирования является закрепление на практике знаний, полученных при изучении дисциплины по разработке и оформлению основных конструкторских документов.

Студенты выполняют курсовую работу на тему: "Разработка электротехнических чертежей и схем". Каждому студенту выдается индивидуальное задание на курсовую работу. В результате курсового проектирования студент должен разработать набор конструкторских документов и чертежей согласно индивидуальному заданию.

Примерная тематика курсовых работ представлена в приложении А и хранится на кафедре.

Курсовая работа включает следующие этапы работы:

- Разработка схем электрических;

- Разработка чертежа детали (сборочного чертежа);

- Разработка схемы электрической принципиальной по словесному описанию;

- Разработка текстовых документов.

Курсовая работа включает пояснительную записку объемом 25-30 страниц формата А4 и графическую часть в составе шести листов формата А3. Рекомендуется пояснительную записку и графическую часть работы выполнять автоматизированным способом, используя изученные программные продукты.

Перечень этапов выполнения курсовой работы и количества баллов за каждый из них представлен в таблице.

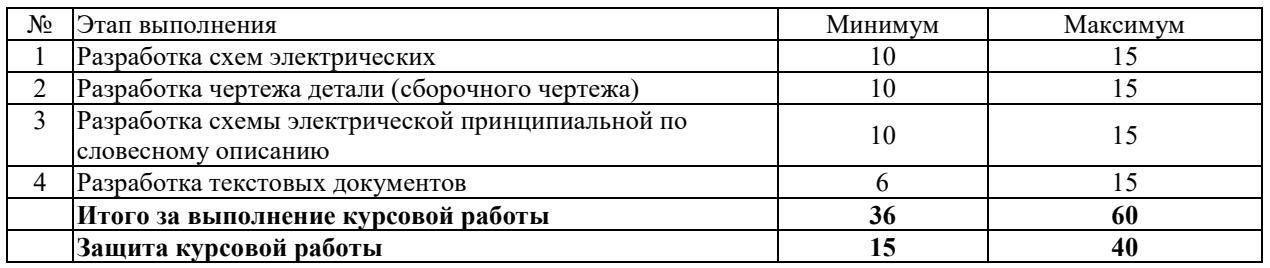

Итоговая оценка курсового проекта (работы) представляет собой сумму баллов за его выполнение и защиту и выставляется в соответствии со шкалой:

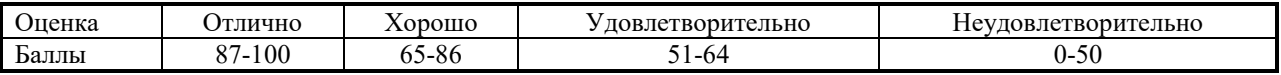

# **3 ОБРАЗОВАТЕЛЬНЫЕ ТЕХНОЛОГИИ**

Применение форм и методов проведения занятий при изучении различных тем курса представлено в таблице.

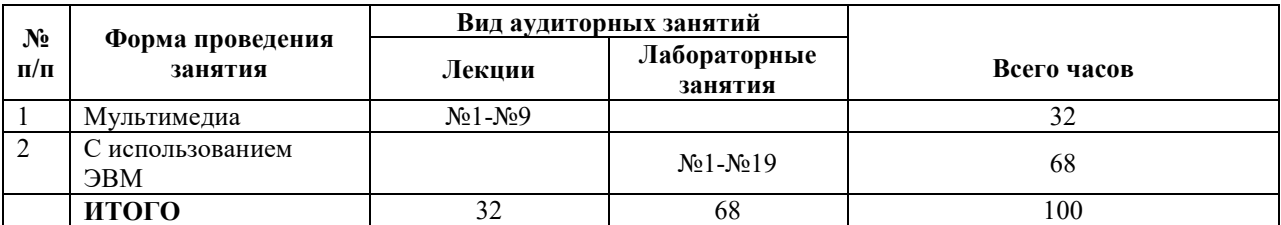

# **4 ОЦЕНОЧНЫЕ СРЕДСТВА**

Используемые оценочные средства по учебной дисциплине представлены в таблице и хранятся на кафедре.

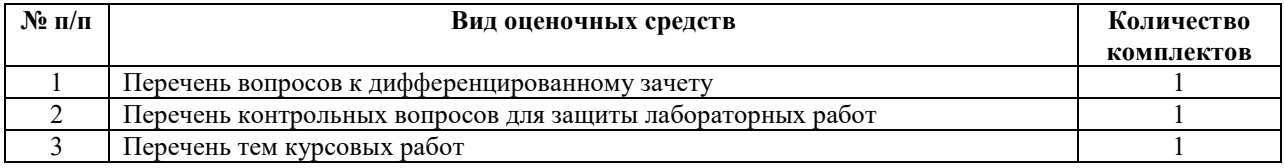

# **5 МЕТОДИКА И КРИТЕРИИ ОЦЕНКИ КОМПЕТЕНЦИЙ СТУДЕНТОВ**

### **5.1 Уровни сформированности компетенций**

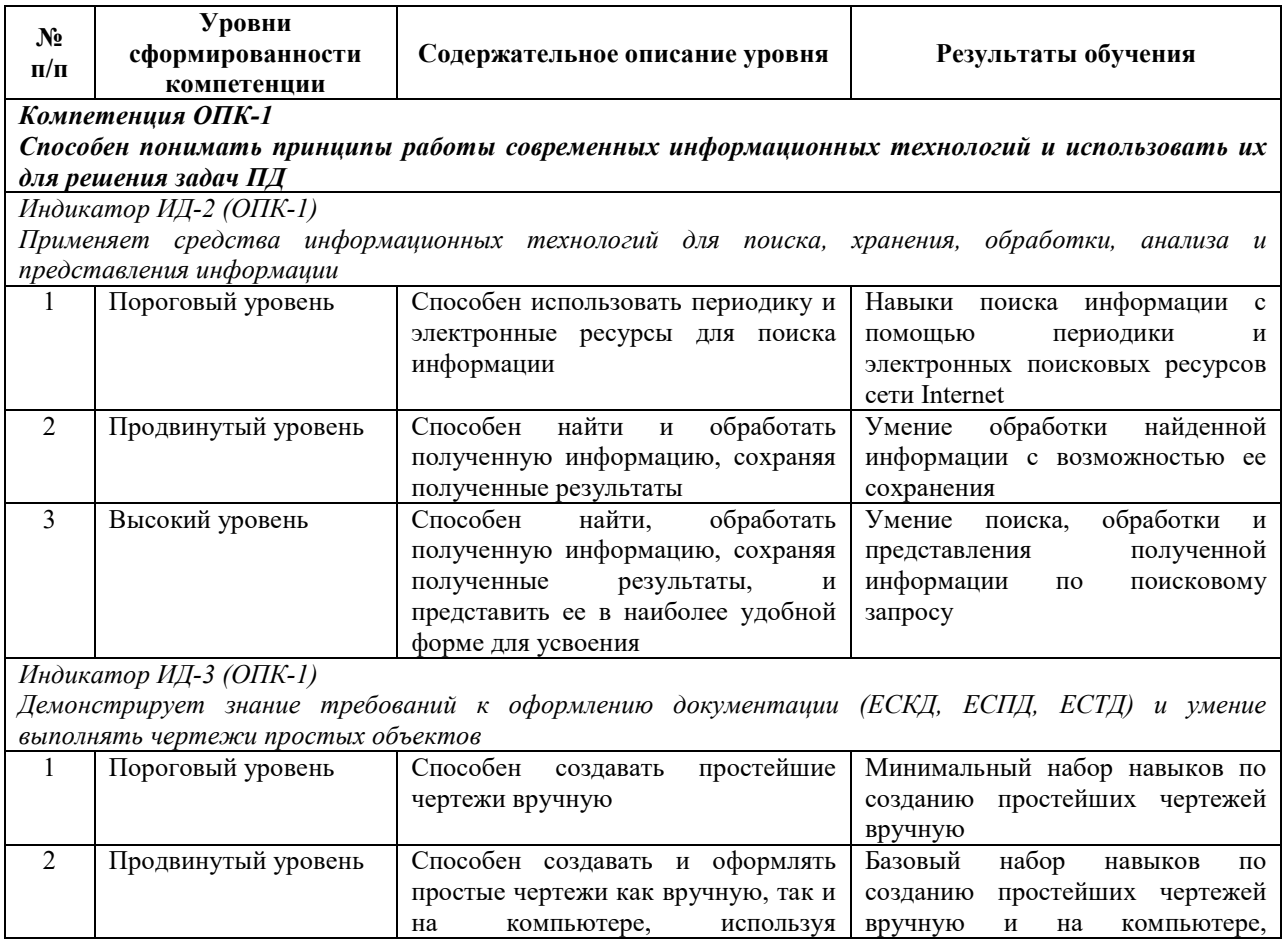

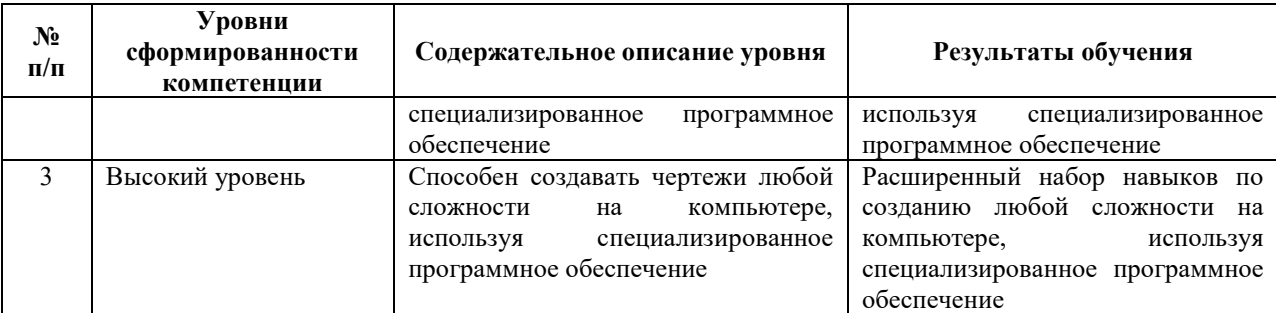

#### *Компетенция ПК-3*

*Способен участвовать в планировании, подготовке и выполнении типовых экспериментальных исследований по заданной методике, обрабатывать результаты экспериментов и оформлять научнотехнические отчеты*

*Индикатор ИД-2 (ПК-3)* 

*Обрабатывает результаты экспериментов*

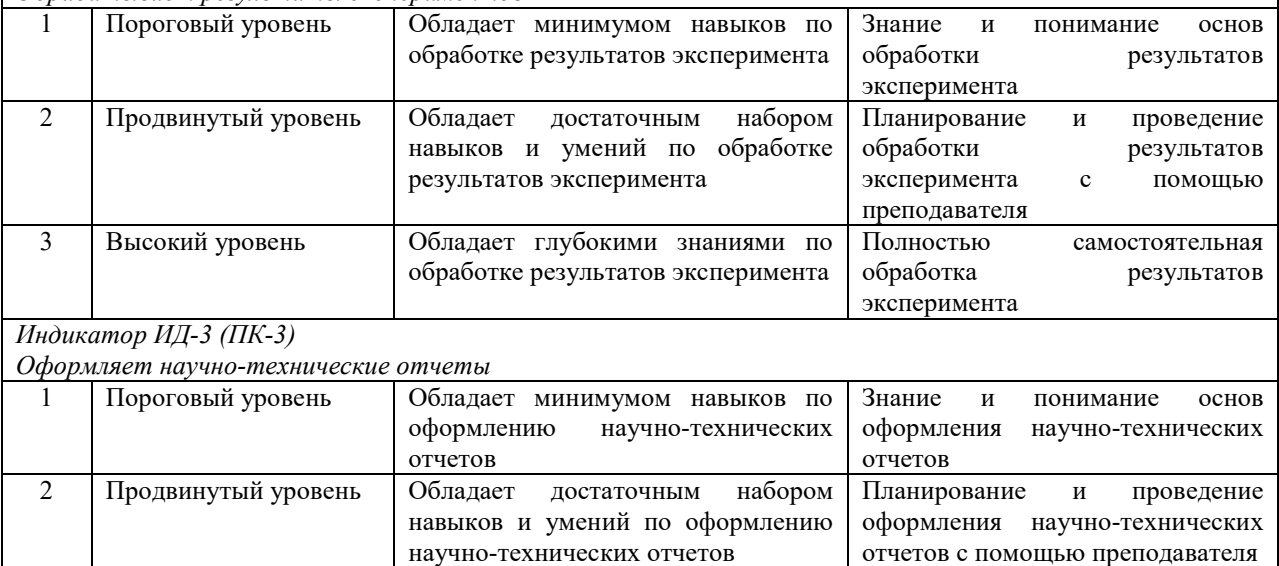

оформлению научно-технических

Полностью самостоятельное оформление научно-технических

отчетов

### **5.2 Методика оценки знаний, умений и навыков студентов**

3 Высокий уровень Обладает глубокими знаниями по

отчетов

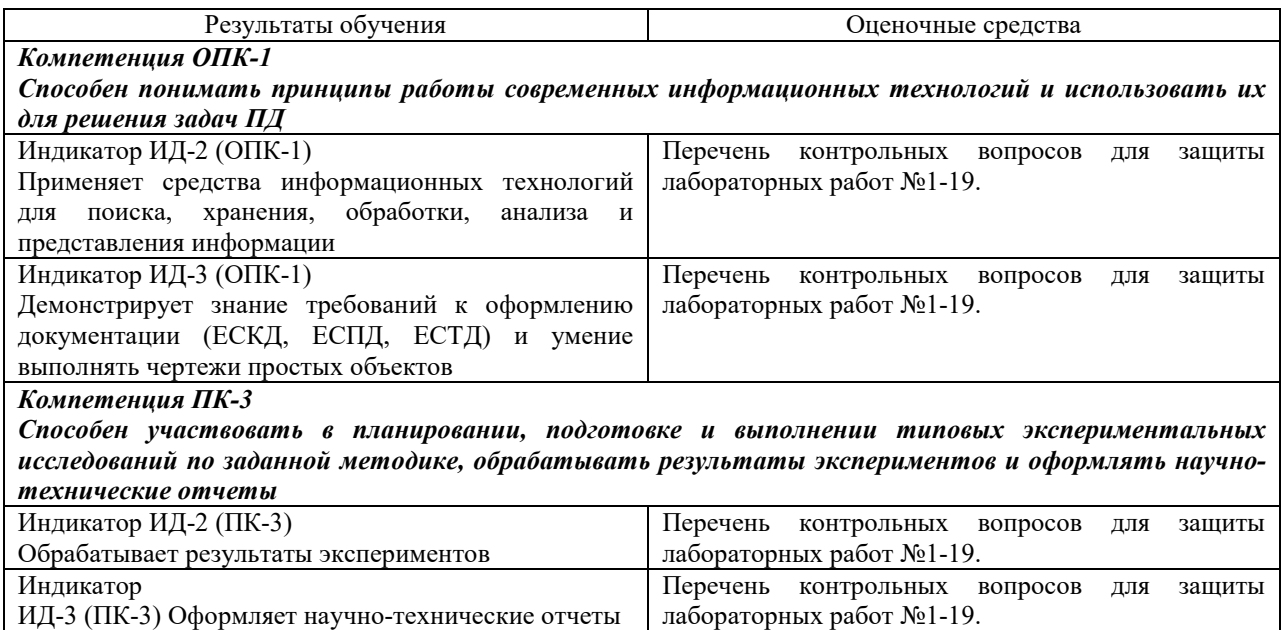

# **5.3 Критерии оценки лабораторных работ**

При оценивании лабораторных работ учитывается правильность оформления отчёта, защита работы и уровень знаний студента по тематике работы. Если лабораторная работа выполнена, но не защищена, то баллы по ней не начисляются, и она попадает в разряд задолженностей.

Лабораторные работы оцениваются в соответствии с таблицей по балльной системе.

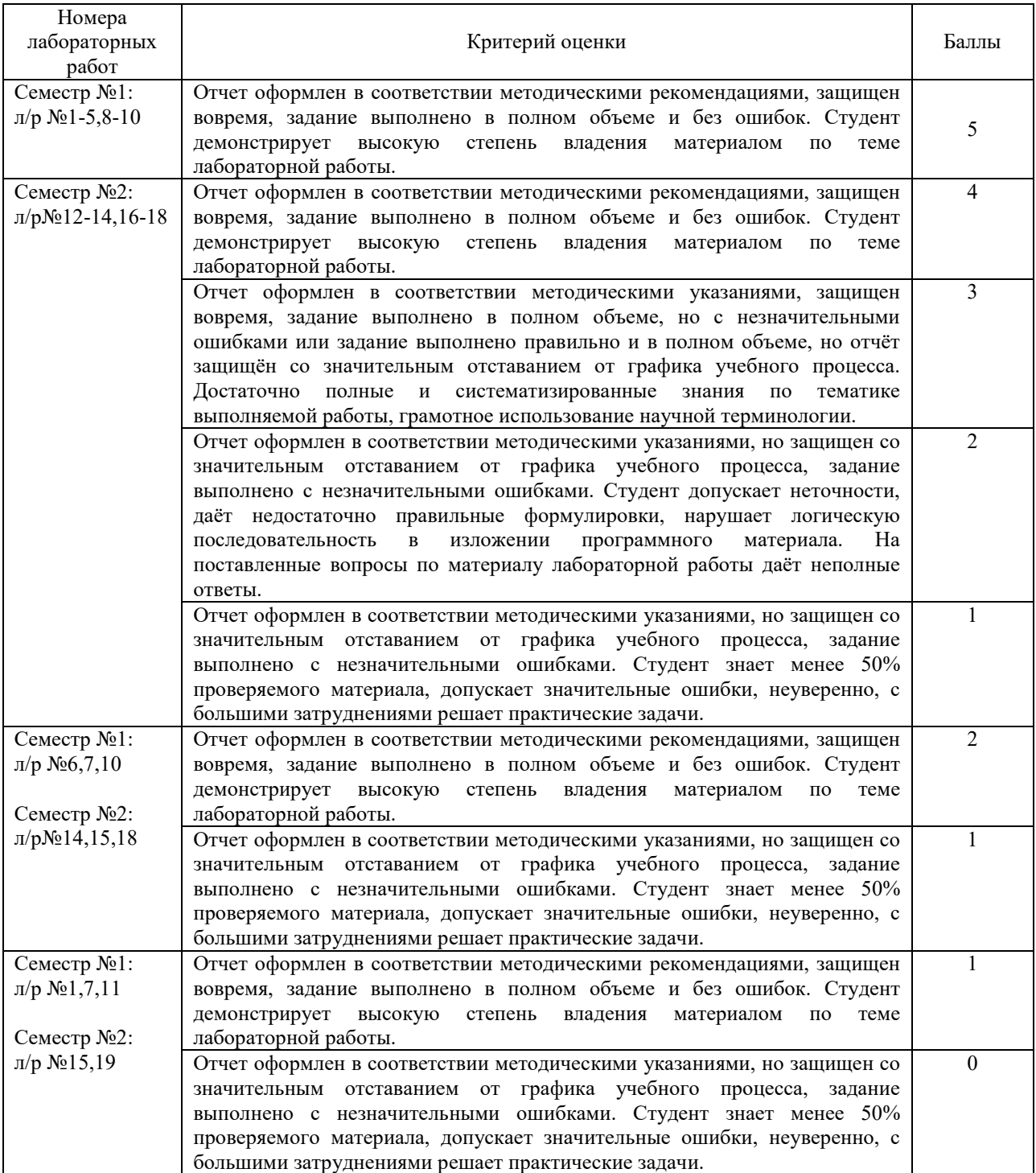

# **5.4 Критерии оценки курсовой работы**

Ответ при защите курсовой работы оценивается по сорокабалльной шкале в соответствии с таблицей.

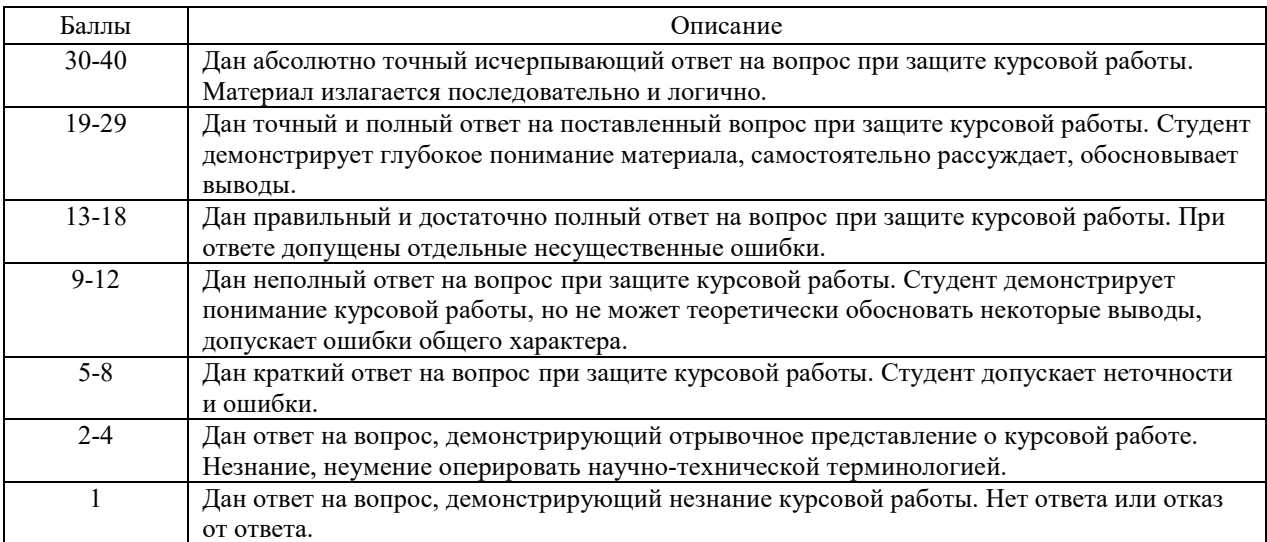

Итоговая оценка курсовой работы представляет собой сумму баллов за его выполнение и защиту и выставляется в соответствии со шкалой, представленной в п.2.3.

### **5.5 Критерии оценки дифференцированного зачета**

К зачету допускаются студенты, выполнившие и защитившие лабораторные работы. Зачет проводится с помощью тестирования. При этом результаты тестирования оцениваются по сорокабалльной шкале в соответствии с таблицей. При определении итоговой оценки суммируются баллы ответов с суммой баллов текущего контроля.

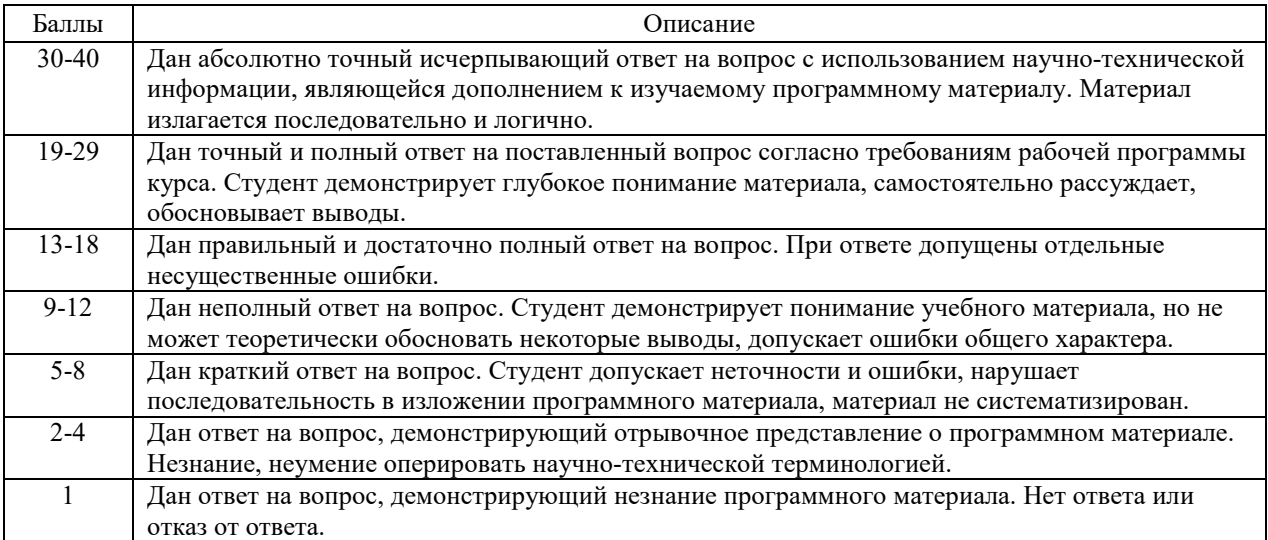

# **6 МЕТОДИЧЕСКИЕ РЕКОМЕНДАЦИИ ПО ОРГАНИЗАЦИИ И ВЫПОЛНЕНИЮ САМОСТОЯТЕЛЬНОЙ РАБОТЫ СТУДЕНТОВ ПО УЧЕБНОЙ ДИСЦИПЛИНЕ**

Самостоятельная работа студентов (СРС) направлена на закрепление и углубление освоения учебного материала, развитие практических умений. СРС включает следующие виды самостоятельной работы студентов:

- Выполнение тестовых заданий;

- Изучение нормативных документов;

- Конспектирование;

- Обзор литературы;

- Ответы на контрольные вопросы;

- Подготовка к зачету;

- Работа с материалами курса, вынесенными на самостоятельное изучение;

- Работа со справочной литературой.

Контроль самостоятельной работы студентов.

Контроль выполнения самостоятельной работы, отчет по самостоятельной работе должны быть индивидуальными.

Критериями оценки результатов самостоятельной работы студента могут являться:

- Уровень освоения студентом учебного материала;

- Умение студента использовать теоретические знания при выполнении практических, творческих заданий;

- Обоснованность и четкость изложения ответа;

- Оформление письменных работ в соответствии с предъявляемыми в университете требованиями;

- Сформированные компетенции в соответствии с целями и задачами изучения дисциплины.

Перечень контрольных вопросов и заданий для самостоятельной работы студентов приведен в приложении Б и хранится на кафедре.

# **7 УЧЕБНО-МЕТОДИЧЕСКОЕ И ИНФОРМАЦИОННОЕ ОБЕСПЕЧЕНИЕ УЧЕБНОЙ ДИСЦИПЛИНЫ**

### **7.1 Основная литература**

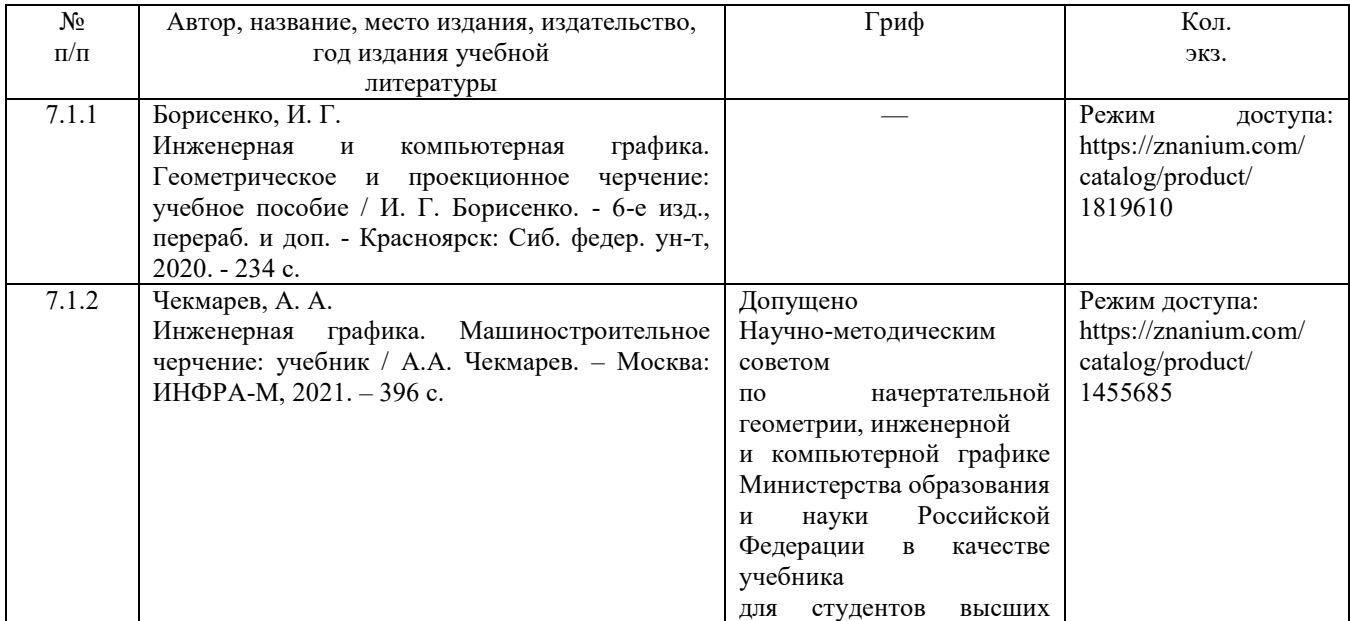

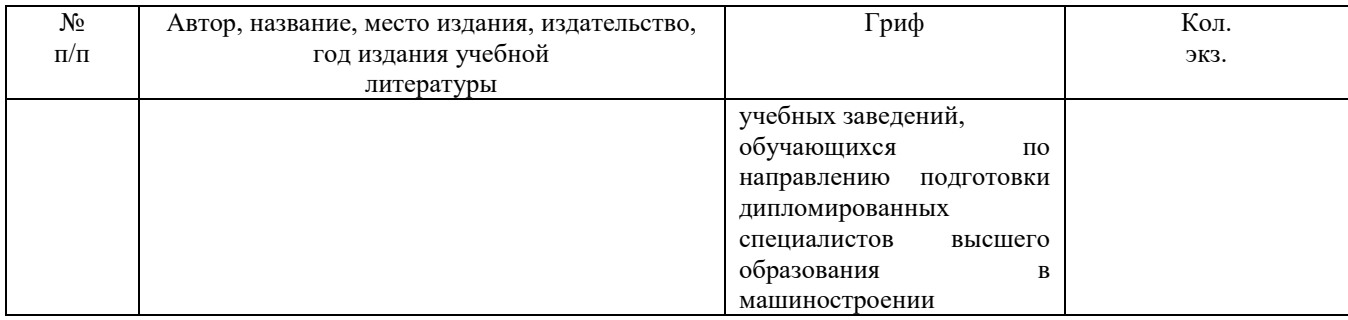

### **7.2 Дополнительная литература**

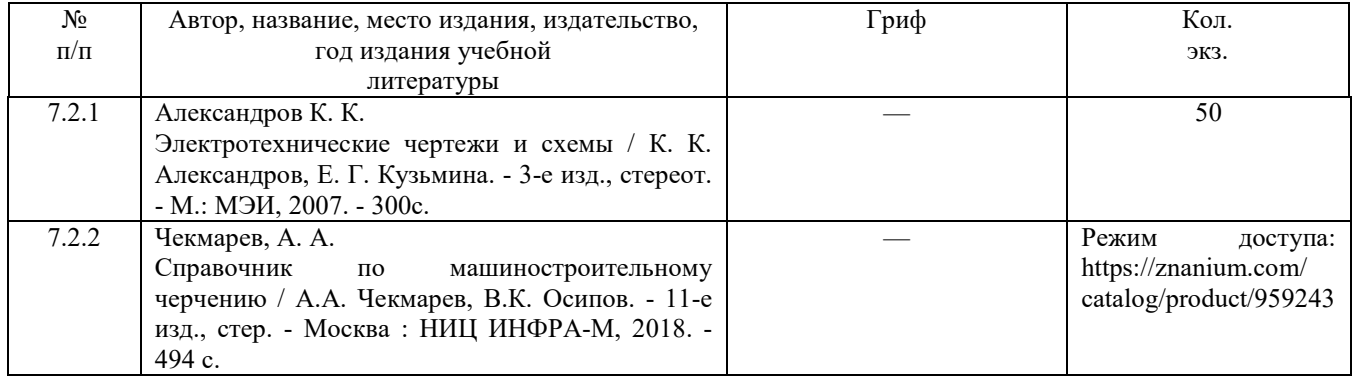

### **7.3 Перечень ресурсов сети Интернет по изучаемой дисциплине**

7.3.1 Ресурсы по приобретению навыков работы с программой КОМПАС-3D: http://mysapr.com/ http://kompasvideo.ru/ http://secret.kompas3d.su/

7.3.2 Ресурсы по приобретению навыков работы с программой AutoCAD: http://ca2d.ru/ http://www.autocadvideo.ru/ http://www.2d-3d.ru/samouchiteli/sapr-prog/

**7.4 Перечень наглядных и других пособий, методических рекомендаций по проведению учебных занятий, а также методических материалов к используемым в образовательном процессе техническим средствам**

### **7.4.1 Методические рекомендации**

7.4.1.1 Третьяков, А. С. Электротехнические чертежи и схемы. Методические рекомендации по лабораторным работам для студентов направления подготовки 13.03.02 «Электроэнергетика и электротехника» дневной формы обучения / составитель А. С. Третьяков (электронный вариант).

7.4.1.2 Третьяков, А. С. Электротехнические чертежи и схемы. Методические рекомендации к курсовому проектированию для студентов направления подготовки 13.03.02 «Электроэнергетика и электротехника» дневной формы обучения / составитель А. С. Третьяков (электронный вариант).

### **7.4.2 Информационные технологии**

7.4.2.1 Тема 1 – Вводная лекция.

7.4.2.2 Тема 2 - Общие требования к оформлению технических документов

7.4.2.3 Тема 3 - Разработка сборочного чертежа

7.4.2.4 Тема 4 - Общие требования к оформлению электротехнических схем

7.4.2.5 Тема 5 - Разработка электрических схем

7.4.2.6 Тема 6 - Изображение радиоэлектронных элементов на электрических схемах

7.4.2.7 Тема 7 - Схемы электрические принципиальные

7.4.2.8 Тема 8 - Схемы электрические соединений

7.4.2.9 Тема 9 - Разработка текстовых документов

## **7.4.3 Перечень программного обеспечения, используемого в образовательном процессе**

Лицензионное программное обеспечение:

- AutoCAD;

- Компас  $-3D$ ;
- MS Word 2013.

Свободное программное обеспечение:

- FreeCAD;

- LibreCAD;
- LibreOffice.

# **8 МАТЕРИАЛЬНО-ТЕХНИЧЕСКОЕ ОБЕСПЕЧЕНИЕ УЧЕБНОЙ ДИСЦИПЛИНЫ**

Материально-техническое обеспечение дисциплины содержится в паспорте лаборатории «207/2», рег. № ПУЛ-4.205-207/2-20.

### **Приложение А (Обязательное) Примерная тематика курсовых работ**

#### **ВАРИАНТ №1**

**Задание №1**

Разработать схему электрическую структурную, функциональную и принципиальную с перечнем элементов на электронное устройство

#### **Задание №2**

Разработать чертеж детали

#### **Задание №3**

Разработать схему электрическую принципиальную с перечнем элементов по ее словесному описанию:

Схема должна обеспечивать прямой пуск асинхронного трехфазного двигателя с короткозамкнутым ротором и реверс, а также необходимые защиты: (от токов короткого замыкания, от длительных токов перегрузки, нулевую защиту)

#### **Задание №4**

1. Описать открытие ранее созданного документа в MS Word

2. Оформить таблицу, выбрав искомый элемент

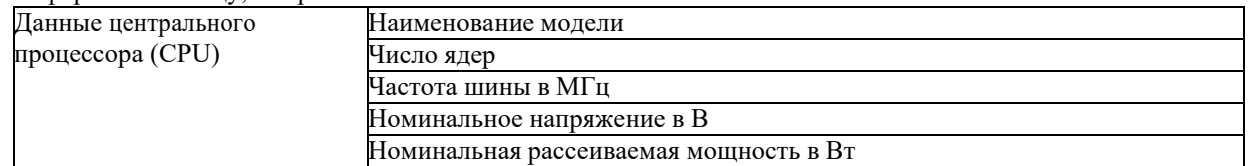

3. Набрать выражение интерполяционного полинома Ньютона

4. Составить блок-схему расчета по выражению Ньютона (п.3)

#### **ВАРИАНТ №2**

#### **Задание №1**

Разработать схему электрическую структурную, функциональную и принципиальную с перечнем элементов на электронное устройство

#### **Задание №2**

Разработать чертеж детали

#### **Задание №3**

Разработать схему электрическую принципиальную с перечнем элементов по ее словесному описанию:

Схема должна обеспечивать прямой пуск асинхронного трехфазного двигателя с короткозамкнутым ротором и конденсаторное торможение, а также следующие виды защит (от токов короткого замыкания, от длительных токов перегрузки, от обрыва одной из фаз)

#### **Задание №4**

1. Описать открытие ранее созданного документа в MS Word

2. Оформить таблицу, выбрав искомый элемент

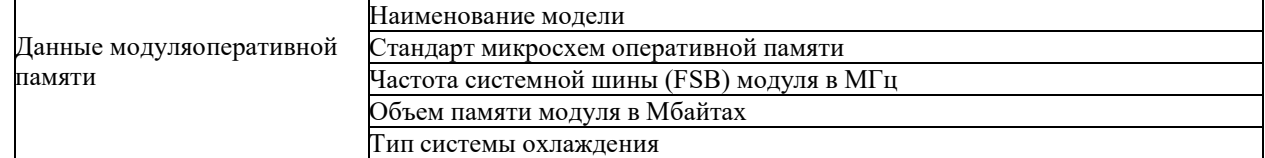

3. Набрать выражение интерполяционного полинома Лагранжа

4. Составить блок-схему расчета по выражению Лагранжа (п.3)

#### **ВАРИАНТ №3**

#### **Задание №1**

Разработать схему электрическую структурную, функциональную и принципиальную с перечнем элементов на электронное устройство

**Задание №2**

Разработать чертеж детали

#### **Задание №3**

Разработать схему электрическую принципиальную с перечнем элементов по ее словесному описанию:

Схема должна обеспечивать прямой пуск асинхронного трехфазного двигателя с короткозамкнутым ротором и конденсаторное торможение, а также следующие виды защит (от токов короткого замыкания, от длительных токов перегрузки, от обрыва одной из фаз)

**Задание №4**

1. Описать открытие ранее созданного документа в MS Word

2. Оформить таблицу, выбрав искомый элемент

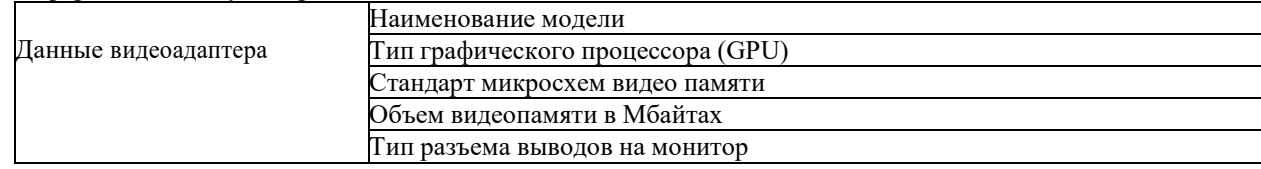

3. Набрать формулу Буля расчета определенного интеграла

4. Составить блок-схему расчета по формуле Буля (п.3)

### **ВАРИАНТ №4**

**Задание №1**

Разработать схему электрическую структурную, функциональную и принципиальную с перечнем элементов на электронное устройство

**Задание №2**

Разработать чертеж детали

### **Задание №3**

Разработать схему электрическую принципиальную с перечнем элементов по ее словесному описанию:

Схема должна обеспечивать прямой пуск асинхронного трехфазного двигателя с короткозамкнутым ротором и конденсаторно- динамическое торможение, а также следующие виды защит (от токов короткого замыкания, от длительных токов перегрузки, от обрыва одной из фаз)

#### **Задание №4**

1. Описать сохранение сформированного документа в MS Word

2. Оформить таблицу, выбрав искомый элемент

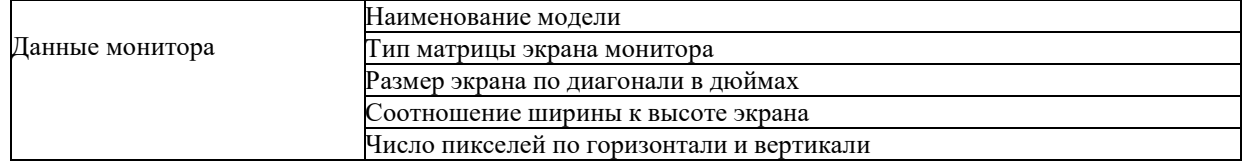

3. Набрать формулу Симпсона расчета определенного интеграла по схеме 3/8

4. Составить блок-схему расчета по формуле Якоби (п.3)

#### **ВАРИАНТ №5**

#### **Задание №1**

Разработать схему электрическую структурную, функциональную и принципиальную с перечнем элементов на электронное устройство

#### **Задание №2**

Разработать чертеж детали

#### **Задание №3**

Разработать схему электрическую принципиальную с перечнем элементов по ее словесному описанию:

Схема должна обеспечивать прямой пуск двигателя постоянного тока с независимым возбуждением и реверс по цепи якоря, а также следующие виды защит (от токов короткого замыкания, от длительных токов перегрузки, от обрыва обмотки возбуждения)

#### **Задание №4**

**Задание №1**

1. Описать ввод текста и задание параметров шрифта в MS Word

### 2. Оформить таблицу, выбрав искомый элемент

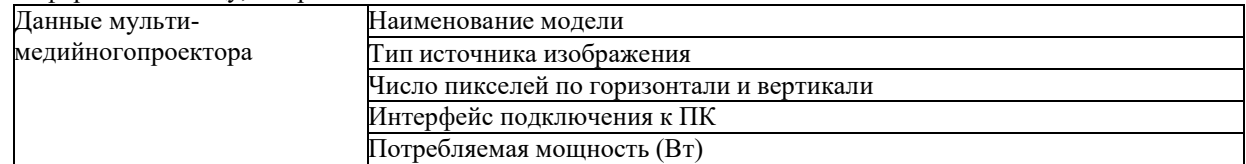

3. Набрать формулу выражения квадратур Гаусса-Лежандра расчета определенного интеграла

4. Составить блок-схему расчета по формуле выражения квадратур Гаусса-Лежандра (п.3)

### **ВАРИАНТ №6**

Разработать схему электрическую структурную, функциональную и принципиальную с перечнем элементов на электронное устройство

#### **Задание №2** Разработать чертеж детали **Задание №3**

Разработать схему электрическую принципиальную с перечнем элементов по ее словесному описанию:

Схема должна обеспечивать прямой пуск асинхронного трехфазного двигателя с короткозамкнутым ротором и конденсаторно-магнитное торможение, а также следующие виды защит (от токов короткого замыкания, от длительных токов перегрузки, от обрыва одной из фаз)

### **Задание №4**

1. Описать ввод текста и задание параметров шрифта в MS Word

2. Оформить таблицу, выбрав искомый элемент

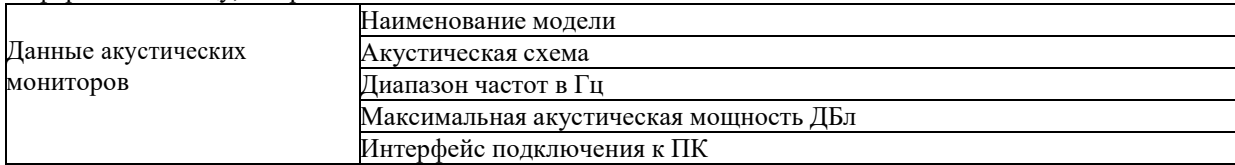

3. Набрать формулу выражения расчета производной табличной функции на основе полинома Ньютона

4. Составить блок-схему расчета на основе полинома Ньютона (п.3)

#### **ВАРИАНТ №7**

#### **Задание №1**

Разработать схему электрическую структурную, функциональную и принципиальную с перечнем элементов на электронное устройство

**Задание №2**

Разработать чертеж детали

### **Задание №3**

Разработать схему электрическую принципиальную с перечнем элементов по ее словесному описанию: Схема должна обеспечивать прямой пуск асинхронного трехфазного двигателя с короткозамкнутым ротором и конденсаторно-магнитное торможение, а также следующие виды защит (от токов короткого замыкания, от длительных токов перегрузки, от обрыва одной из фаз)

#### **Задание №4**

1. Описать установку параметров страницы в MS Word

2. Оформить таблицу, выбрав искомый элемент

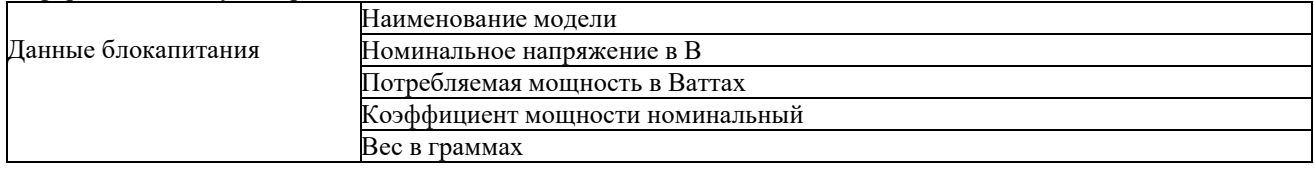

3. Набрать формулу выражения итерационного метода Якоби решения системы линейных уравнений

4. Составить блок-схему расчета по методу Якоби (п.3)

### **ВАРИАНТ №8**

#### **Задание №1**

Разработать схему электрическую структурную, функциональную и принципиальную с перечнем элементов на электронное устройство

### **Задание №2**

Разработать чертеж детали

### **Задание №3**

Разработать схему электрическую принципиальную с перечнем элементов по ее словесному описанию: Схема должна обеспечивать прямой пуск двигателя постоянного тока с независимым возбуждением и реверс по цепи обмотки возбуждения, а также следующие виды защит (от токов короткого замыкания, от длительных токов перегрузки, от обрыва обмотки возбуждения)

#### **Задание №4**

1. Описать вставку специальных символов в MS Word

2. Оформить таблицу, выбрав искомый элемент

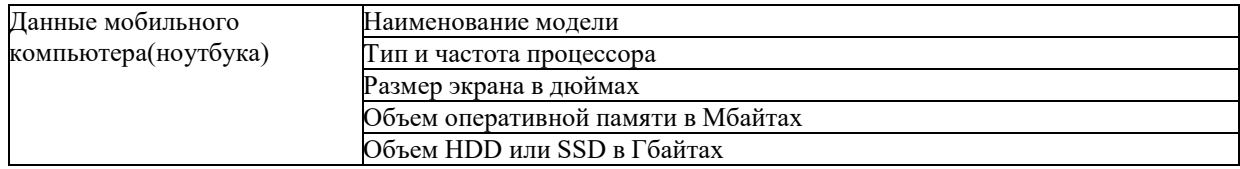

3. Набрать формулу выражения итерационного метода Гаусса-Зейделя решения системы линейных уравнений

4. Составить блок-схему расчета по явному методу Гаусса-Зейделя (п.3)

#### **ВАРИАНТ №9**

#### **Задание №1**

Разработать схему электрическую структурную, функциональную и принципиальную с перечнем элементов на электронное устройство

**Задание №2**

Разработать чертеж детали

### **Задание №3**

Разработать схему электрическую принципиальную с перечнем элементов по ее словесному описанию:

Схема должна обеспечивать реостатный пуск двигателя постоянного тока с независимым возбуждением в три ступени в функции времени, а также следующие виды защит (от токов короткого замыкания, от длительных токов перегрузки, от обрыва обмотки возбуждения)

#### **Задание №4**

1. Описать вставку специальных символов в MS Word

2. Оформить таблицу, выбрав искомый элемент

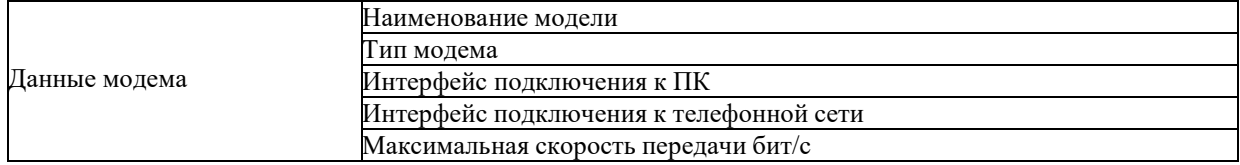

3. Набрать формулу выражения модифицированного метода Эйлера решения обыкновенного дифференциального уравнения

4. Составить блок-схему расчета по методу Эйлера (п.3)

#### **ВАРИАНТ№ 10**

#### **Задание №1**

Разработать схему электрическую структурную, функциональную и принципиальную с перечнем элементов на электронное устройство

#### **Задание №2**

Разработать чертеж детали

#### **Задание №3**

Разработать схему электрическую принципиальную с перечнем элементов по ее словесному описанию:

Схема должна обеспечивать реостатный пуск асинхронного трехфазного двигателя с фазным ротором в три ступени в функции времени, а также необходимые защиты: (от токов короткого замыкания, от длительных токов перегрузки, нулевую защиту)

#### **Задание №4**

1. Описать вставку специальных символов в MS Word

2. Оформить таблицу, выбрав искомый элемент

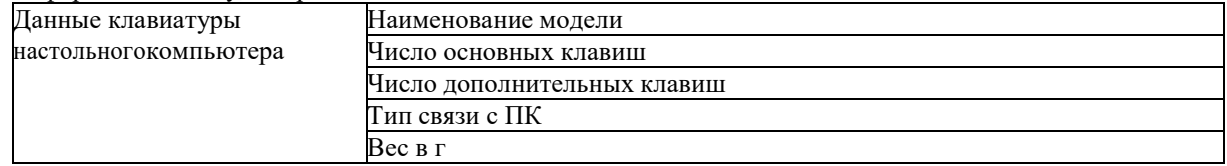

3. Набрать формулу выражения явного многошагового метода Адамса решения обыкновенного дифференциального уравнения третьего порядка точности

4. Составить блок-схему расчета по методу Адамса (п.3)

### **ВАРИАНТ №11**

#### **Задание №1**

Разработать схему электрическую структурную, функциональную и принципиальную с перечнем элементов на электронное устройство

#### **Задание №2**

Разработать чертеж детали

#### **Задание №3**

Разработать схему электрическую принципиальную с перечнем элементов по ее словесному описанию:

Схема должна обеспечивать пуск асинхронного двигателя с короткозамкнутым ротором при соединении обмоток статора в звезду, а затем переход на треугольник, а также необходимые защиты: (от токов короткого замыкания, от длительных токов перегрузки, нулевую защиту)

#### **Задание №4**

1. Описать выделение и копирование фрагментов текста в MS Word

2. Оформить таблицу, выбрав искомый элемент

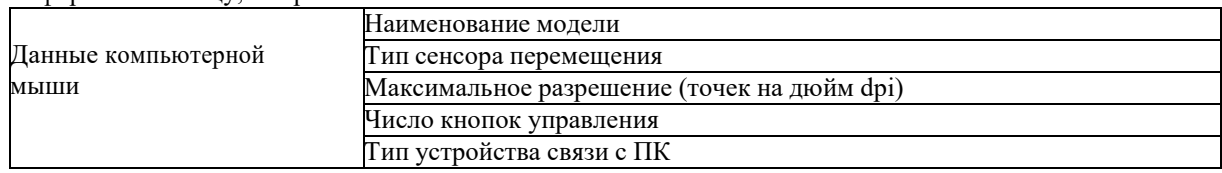

3. Набрать формулу выражения явного метода Нистрема решения обыкновенного дифференциального уравнения третьего порядка точности

4. Составить блок-схему расчета по явному методу Нистрема (п.3)

#### **ВАРИАНТ №12**

#### **Задание №1**

Разработать схему электрическую структурную, функциональную и принципиальную с перечнем элементов на электронное устройство

#### **Задание №2**

Разработать чертеж детали

#### **Задание №3**

Разработать схему электрическую принципиальную с перечнем элементов по ее словесному описанию:

Схема должна обеспечивать асинхронный пуск трехфазного синхронного двигателя, а затем подключение обмотки возбуждения, а также типовые защиты (от токов короткого замыкания, от длительных токов перегрузки)

### **Задание №4**

1. Описать поиск строки в тексте документа MS Word

2. Оформить таблицу, выбрав искомый элемент

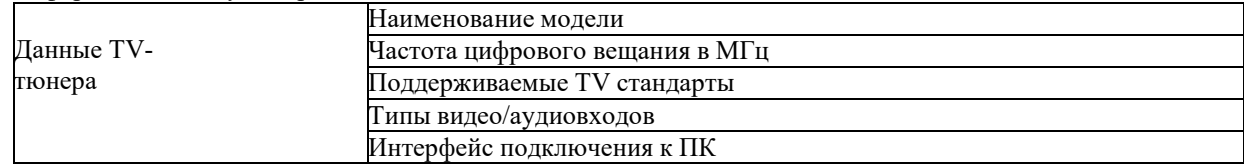

3. Набрать формулу выражения явного метода Милна решения обыкновенного дифференциального уравнения четвертого порядка точности

4. Составить блок-схему расчета по явному методу Милна (п.3)

#### **ВАРИАНТ №13**

**Задание №1**

Разработать схему электрическую структурную, функциональную и принципиальную с перечнем элементов на электронное устройство

**Задание №2**

Разработать чертеж детали

#### **Задание №3**

Разработать схему электрическую принципиальную с перечнем элементов по ее словесному описанию: Схема должна обеспечивать пуск двигателя постоянного тока с независимым возбуждением следующим образом: вначале подключается к сети обмотка возбуждения, затем спустя выдержку времени якорная цепь. Схема должна обеспечивать типовые блокировки: (от токов короткого замыкания, от длительных токов перегрузки, от обрыва поля)

#### **Задание №4**

1. Описать замену одной строки на другую в документе MS Word

2. Оформить таблицу, выбрав искомый элемент

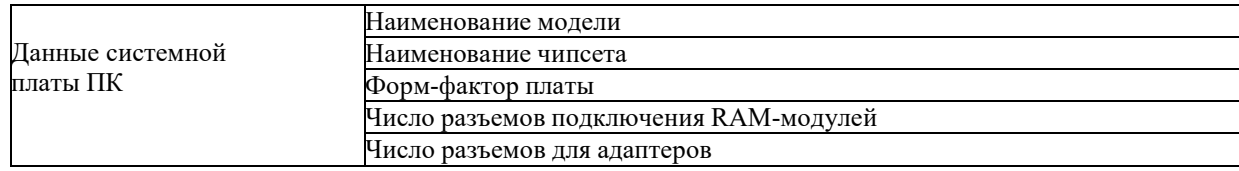

3. Набрать формулу выражения явного метода Хэмминга решения обыкновенного дифференциального уравнения четвертого порядка точности

4. Составить блок-схему расчета по явному методу Хэмминга (п.3)

### **ВАРИАНТ №14**

**Задание №1** Разработать схему электрическую структурную, функциональную и принципиальную с перечнем элементов

на электронное устройство

**Задание №2**

Разработать чертеж детали

#### **Задание №3**

Разработать схему электрическую принципиальную с перечнем элементов по ее словесному описанию:

Схема должна обеспечивать пуск трехфазного асинхронного двигателя с короткозамкнутым ротором с включенными в цепь статора реакторами, которые шунтируются после завершения процесса пуска. Схема должна обеспечивать типовые блокировки: (от токов короткого замыкания, от длительных токов перегрузки, нулевая

### защита)

### **Задание №4**

1. Описать проверку орфографии и грамматики в MS Word

2. Оформить таблицу, выбрав искомый элемент

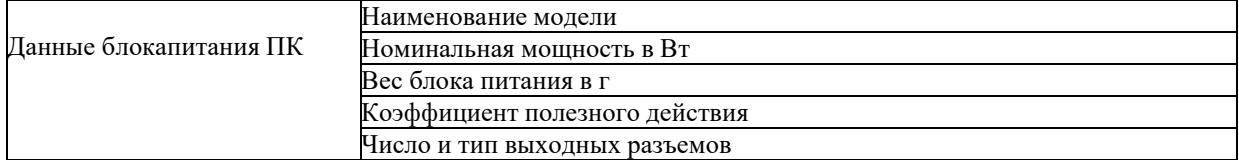

3. Набрать формулу выражения неявного метода Адамса решения обыкновенного дифференциального уравнения третьего порядка точности

4. Составить блок-схему расчета по неявному методу Адамса (п.3)

#### **ВАРИАНТ №15**

**Задание №1**

Разработать схему электрическую структурную, функциональную и принципиальную с перечнем элементов на электронное устройство

### **Задание №2**

Разработать чертеж детали

#### **Задание №3**

Разработать схему электрическую принципиальную с перечнем элементов по ее словесному описанию:

Схема должна обеспечивать пуск двигателя постоянного тока с независимым возбуждением, затем ослабление потока и свободный выбег. Схема должна обеспечивать типовые блокировки: (от токов короткого замыкания, от длительных токов перегрузки)

#### **Задание №4**

1. Описать работу с колонками текста в MS Word

2. Оформить таблицу, выбрав искомый элемент

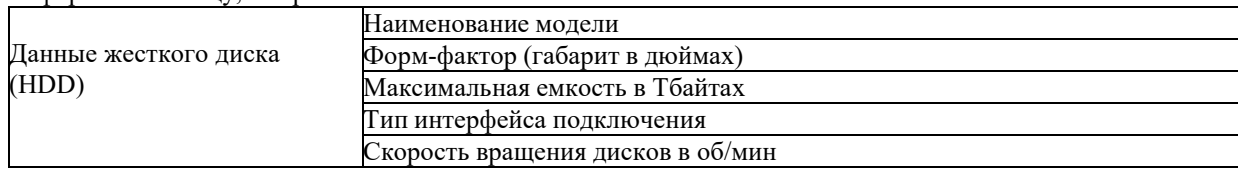

3. Набрать формулу выражения неявного метода Хемминга решения обыкновенного дифференциального уравнения по схеме 1/2

4. Составить блок-схему расчета по методу Хемминга (п.3)

#### **ВАРИАНТ №16**

### **Задание №1**

Разработать схему электрическую структурную, функциональную и принципиальную с перечнем элементов на электронное устройство

**Задание №2**

Разработать чертеж детали

#### **Задание №3**

Разработать схему электрическую принципиальную с перечнем элементов по ее словесному описанию:

Схема должна обеспечивать пуск двигателя постоянного тока с независимым возбуждением и динамическое торможение. Схема должна обеспечивать типовые блокировки: (от токов короткого замыкания, от длительных токов перегрузки)

#### **Задание №4**

1. Описать вставку значений даты и времени в текст MS Word

2. Оформить таблицу, выбрав искомый элемент

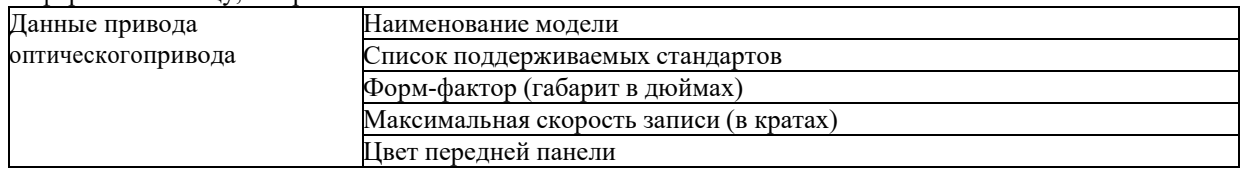

3. Набрать формулу выражения неявного метода Хемминга решения обыкновенного дифференциального уравнения по схеме 1/3

4. Составить блок-схему расчета по методу Хемминга (п.3)

#### **ВАРИАНТ №17**

#### **Задание №1**

Разработать схему электрическую структурную, функциональную и принципиальную с перечнем элементов на электронное устройство

#### **Задание №2**

Разработать чертеж детали

#### **Задание №3**

Разработать схему электрическую принципиальную с перечнем элементов по ее словесному описанию:

Схема должна обеспечивать пуск двигателя постоянного тока с последовательным возбуждением и реверс по цепи обмотки возбуждения. Схема должна обеспечивать типовые блокировки: (от токов короткого замыкания, от длительных токов перегрузки)

#### **Задание №4**

1. Описать назначение и работу с колонтитулами документа MS Word

2. Оформить таблицу, выбрав искомый элемент

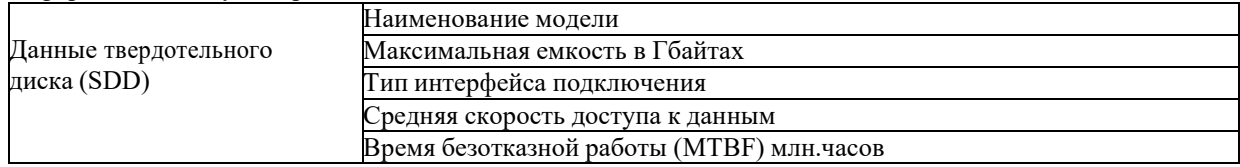

3. Набрать формулу выражения неявного метода Хемминга решения обыкновенного дифференциального уравнения по схеме 2/3

4. Составить блок-схему расчета по методу Хемминга (п.3)

#### **ВАРИАНТ №18**

### **Задание №1**

Разработать схему электрическую структурную, функциональную и принципиальную с перечнем элементов на электронное устройство

#### **Задание №2**

Разработать чертеж детали

#### **Задание №3**

Разработать схему электрическую принципиальную с перечнем элементов по ее словесному описанию: Схема должна обеспечивать пуск двигателя постоянного тока с последовательным возбуждением в три ступени пускового реостата в функции времени. Схема должна обеспечивать типовые блокировки: (от токов короткого замыкания, от длительных токов перегрузки)

#### **Задание №4**

1. Описать назначение и работу с колонтитулами документа MS Word

2. Оформить таблицу, выбрав искомый элемент

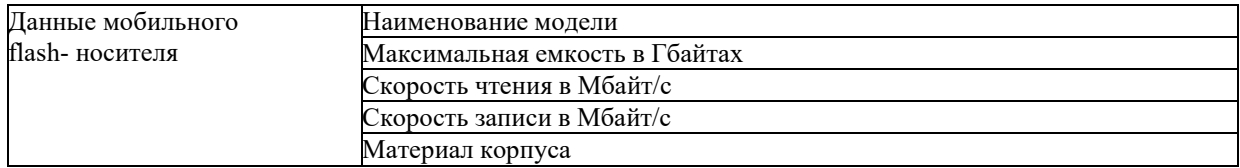

3. Набрать формулу метода прогноза и коррекции Адамса–Башфора-Маултона решения обыкновенного дифференциального уравнения

4. Составить блок-схему расчета по формуле Адамса–Башфора-Маултона (п.3)

#### **ВАРИАНТ №19**

### **Задание №1**

Разработать схему электрическую структурную, функциональную и принципиальную с перечнем элементов на электронное устройство

### **Задание №2**

Разработать чертеж детали

### **Задание №3**

Разработать схему электрическую принципиальную с перечнем элементов по ее словесному описанию:

Схема должна обеспечивать пуск двигателя постоянного тока с последовательным возбуждением в три ступени пускового реостата в функции ЭДС. Схема должна обеспечивать типовые блокировки: (от токов короткого замыкания, от длительных токов перегрузки)

#### **Задание №4**

1. Описать вставку ссылок в текст MS Word

2. Оформить таблицу, выбрав искомый элемент

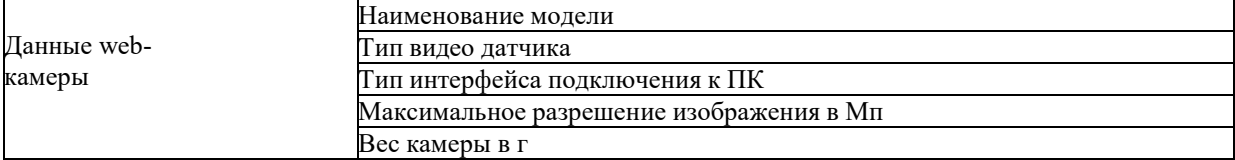

3. Набрать формулу прогноза метода прогноза и коррекции Адамса–Башфора-Маултона решения обыкновенного дифференциального уравнения

4. Составить блок-схему расчета по формуле Адамса–Башфора-Маултона (п.3)

#### **ВАРИАНТ №20**

#### **Задание №1**

Разработать схему электрическую структурную, функциональную и принципиальную с перечнем элементов на электронное устройство

#### **Задание №2**

Разработать чертеж детали

#### **Задание №3**

Разработать схему электрическую принципиальную с перечнем элементов по ее словесному описанию:

Схема должна обеспечивать пуск двигателя постоянного тока с возбуждением от постоянных магнитов и реверс, а также типовые защиты (от токов короткого замыкания, от длительных токов перегрузки) **Задание №4**

1. Описать переход по тексту документа в MS Word

2. Оформить таблицу, выбрав искомый элемент

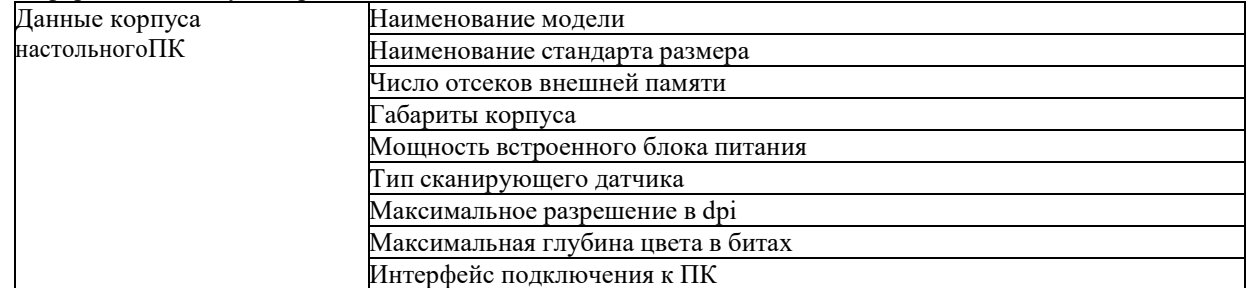

3. Набрать формулу Тейлора разложения в ряд для явного одношагового метода решения обыкновенного дифференциального уравнения

4. Составить блок-схему расчета по формуле Тэйлора (п.3)

# **Приложение Б**

## **(Обязательное)**

### **Перечень вопросов к дифференцированному зачету и промежуточному контролю успеваемости**

1 Методы проектирования. Классификация. Выбор метода.

2 Постановка задачи на проектирование. Нормализация показателей качества. Функциональностоимостный анализ.

2 Этапы проектирования электромеханических систем.

Их характеристики и взаимосвязь. Основы понятия о составе технической документации.

3 Стадии разработки и комплектность конструкторских документов.

4 Принципы композиции и декомпозиции при проектировании электромеханической системы. Сборочный чертеж ЭМС, общие требования.

5 Комплексы. Сборочные единицы. Детали. Стандартные изделия. Изделия для монтажа.

6 Сборочный чертеж для компонентов ЭМС при декомпозиции.

7 Спецификация. Порядок составления. Шифр документации.

8 Графические обозначения на схемах.

9 Общие правила построения схем.

10 Групповой способ оформления схем.

11 Текстовая информация на схемах.

12 Общие принципы построения схем силовых цепей постоянного и переменного тока.

13 Маркировка цепей и компонентов схемы.

14 Общие принципы построения систем управления на релейно-контакторной аппаратуре.

15 Общие принципы проектирования схем управления на бесконтактных элементах, в том числе на микросхемах.

16 Перечень элементов.

17 Принципы композиции и декомпозиции, иерархии при разработке схем электромеханических систем.

18 Принципы построения схем соединений.

19 Принципы иерархии, композиции и декомпозиции при проектировании схем соединений. Проектирование схем «внешних» соединений ЭМС методом «трасс».

20 Разработка таблицы соединений.

21 Проектирование схем «внутренних» соединений ЭМС методом «адресов».

22 Разработка таблицы соединений. Анализ эффективности и областей применения методов проектирования

23 Компоновка силовых аппаратов.

24 Электрический монтаж.

25 Выбор сечений проводов и шин. Выбор соединительных средств. Тепловые режимы.

26 Маркировка проводов, кабелей. Укладка кабелей, проводов, жгутов.

27 Схемы алгоритмов. Схемы электронных моделей. Диаграммы. Таблицы. Плакаты.

28 Основные виды текстовых документов. Их краткая характеристика.

29 Общие правила составления и оформления текстовых документов.

30 Пояснительная записка. Рубрикация. Оформление вспомогательного графического и текстового материала

### ДОПОЛНЕНИЯ И ИЗМЕНЕНИЯ К РАБОЧЕЙ ПРОГРАММЕ ДИСЦИПЛИНЫ

по учебной дисциплине «Электротехнические чертежи и схемы»

направлению подготовки 13.03.02 ЭЛЕКТРОЭНЕРГЕТИКА И ЭЛЕКТРОТЕХНИКА

направленности (профилю) «Электрооборудование автомобилей и электромобили»

### на 2022-2023 учебный год

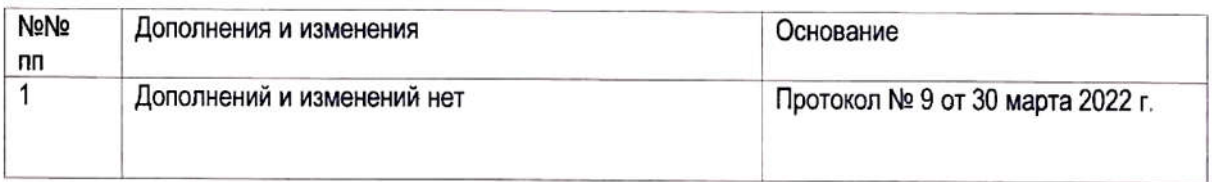

Рабочая программа пересмотрена и одобрена на заседании кафедры «Электропривод и автоматизация промышленных установок»

(Протокол № 9 от 30 марта 2022 г.)

Заведующий кафедрой: кандидат технических наук, доцент

**УТВЕРЖДАЮ** 

Декан электротехнического факультета кандидат технических наук, доцент

 $C_0$  06 2022 г.

СОГЛАСОВАНО:

Ведущий библиотекарь

Начальник учебно-методического отдела

С. Леневский С.В. Болотов

O Wycmoog  $\cdot$  C В.А. Кемова « Co » 06 2022 г.

# ДОПОЛНЕНИЯ И ИЗМЕНЕНИЯ К РАБОЧЕЙ ПРОГРАММЕ ДИСЦИПЛИНЫ

по учебной дисциплине «Электротехнические чертежи и схемы» направлению подготовки 13.03.02 «Электроэнергетика и электротехника» направленности (профилю) Электрооборудование автомобилей и электромобили на 2023-2024 учебный год

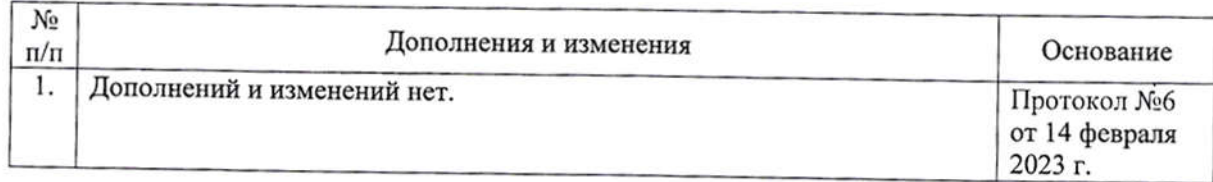

Рабочая программа пересмотрена И одобрена на заседании кафедры «Электропривод и автоматизация промышленных установок» (протокол №6 от 14 февраля 2023 г.)

Заведующий кафедрой кандидат технических наук, доцент

А. С. Коваль

**УТВЕРЖДАЮ** 

Декан электротехнического факультета кандидат технических наук, доцент

С. В. Болотов

08 06 2023

СОГЛАСОВАНО:

Ведущий библиотекарь

Начальник учебно-методического отдела

beelle E.H. Recentles О. Е. Печковская

08 06 2023